МИНИСТЕРСТВО НАУКИ И ВЫСШЕГО ОБРАЗОВАНИЯ РОССИЙСКОЙ ФЕДЕРАЦИИ федеральное государственное бюджетное образовательное учреждение высшего образования **«КУЗБАССКИЙ ГОСУДАРСТВЕННЫЙ ТЕХНИЧЕСКИЙ УНИВЕРСИТЕТ ИМЕНИ Т.Ф.ГОРБАЧЕВА»** Филиал КузГТУ в г. Белово

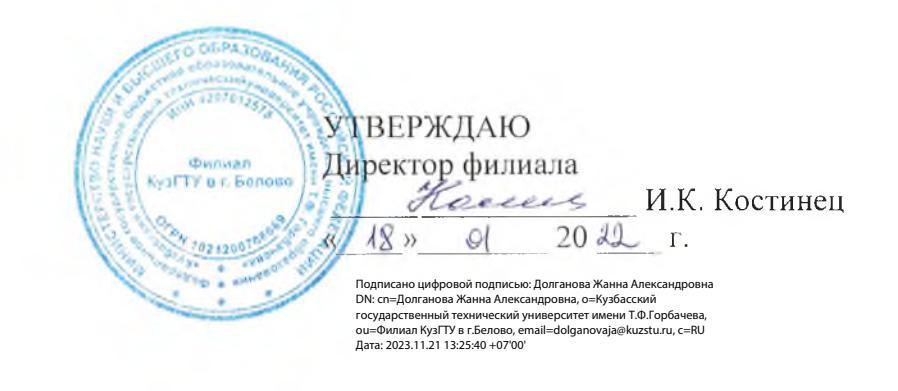

# **ФОНД ОЦЕНОЧНЫХ СРЕДСТВ**

Приложение к рабочей программе по дисциплине

# **ИНФОРМАЦИОННЫЕ ТЕХНОЛОГИИ**

(наименование дисциплины)

Квалификация выпускника Специалист по информационным системам

Специальность 09.02.07 «Информационные системы и программирование»

Форма обучения очная

Кафедра Информационных технологий и гуманитарных дисциплин

Автор (составитель) ФОС по дисциплине:

ФИО, ученое звание, должность преподаватель БелугинаС.В. подпись

кафедра Информационных технологий и гуманитарных дисциплин (наименование кафедры)

Фонд оценочных средств по дисциплине обсужден на заседании кафедры Информационных технологий и гуманитарных дисциплин (название кафедры)

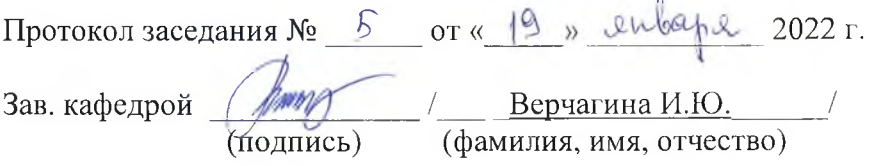

Фонд оценочных средств по дисциплине рассмотрен на заседании Учебно-методической комиссии

Протокол заседания №  $\frac{1}{2}$  от « $\frac{18}{8}$   $\frac{\omega \omega \omega_1 \omega_2}{2022}$  г.

Председатель учебно-методической комиссии филиала КузГТУ в г. Белово

 $\frac{dV}{dV}$  / <u>Макарчук Р.С.</u> / (подпись) (фамилия, имя, отчество)

# **СОДЕРЖАНИЕ**

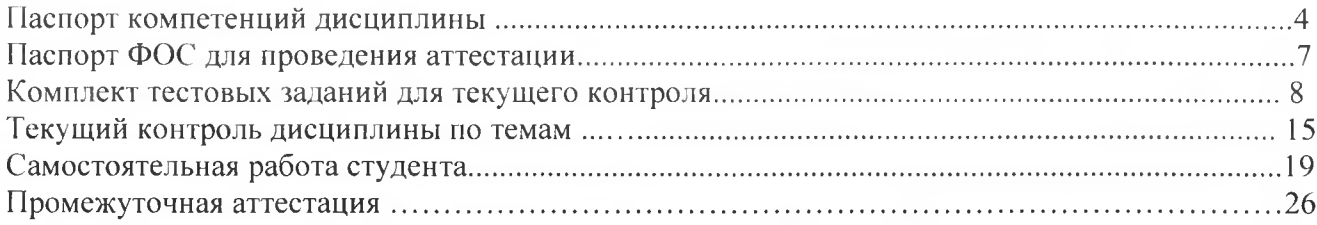

# ПАСПОРТ КОМПЕТЕНЦИЙ ДИСЦИПЛИНЫ

#### **1.Определение, содержание и основные сущностные характеристики компетенции**

Освоение дисциплины направлено на формирование общих компетенций:

**ОК - 01** - выбирать способы решения задач профессиональной деятельности, применительно к различным контекстам.

**Знать:** актуальный профессиональный и социальный контекст, в котором приходится работать и жить; основные источники информации и ресурсы для решения задач и проблем в профессиональном и/или социальном контексте; алгоритмы выполнения работ в профессиональной и смежных областях; методы работы в профессиональной и смежных сферах; структуру плана для решения задач;

**Уметь:** распознавать задачу и/или проблему в профессиональном и/или социальном контексте; анализировать задачу и/или проблему и выделять её составные части; выявлять и эффективно искать информацию, необходимую для решения задачи и/или проблемы; владеть актуальными методами работы в профессиональной и смежных сферах;

**ОК - 02** - осуществлять поиск, анализ и интерпретацию информации, необходимой для выполнения задач профессиональной деятельности.

**Знать:** номенклатуру информационных источников, применяемых в профессиональной деятельности; приемы структурирования информации; назначение и виды информационных технологий, технологии сбора, накопления, обработки, передачи и распространения информации;

**Уметь:** обрабатывать текстовую и числовую информацию; проводить поиск, анализ и интерпретацию информации с использованием современных информационных технологий;

**ОК - 04** - работать в коллективе и команде, эффективно взаимодействовать с коллегами, руководством, клиентами

**Знать:** основы проектной деятельности;

**Уметь:** организовывать работу коллектива и команды при работе; взаимодействовать с коллегами, руководством, клиентами в ходе профессиональной деятельности;

**ОК - 05** - осуществлять устную и письменную коммуникацию на государственном языке с учетом особенностей социального и культурного контекста.

**Знать:** правила оформления документов и построения устных сообщений;

**Уметь:** грамотно излагать свои мысли и оформлять документы по профессиональной тематике на государственном языке, проявлять толерантность в рабочем коллективе;

**ОК - 09** - использовать информационные технологии в профессиональной деятельности.

**Знать:** современные средства и устройства информатизации; порядок их применения и программное обеспечение в профессиональной деятельности;

**Уметь:** применять средства информационных технологий для решения профессиональных задач; использовать современное программное обеспечение;

**ОК - 10** - пользоваться профессиональной документацией на государственном и иностранном языках.

**Знать:** правила построения простых и сложных предложений на профессиональные темы; основные общеупотребительные глаголы (бытовая и профессиональная лексика); лексический минимум, относящийся к описанию предметов, средств и процессов профессиональной деятельности; правила чтения текстов профессиональной направленности;

**Уметь:** понимать тексты на базовые профессиональные темы; ориентироваться в программном средстве на иностранном языке

**профессиональных компетенций:**

**ПК - 5.1** - собирать исходные данные для разработки проектной документации на информационную систему.

**Знать:** основные виды и процедуры обработки информации, модели и методы решения задач обработки информации;

**Уметь:** осуществлять постановку задачи по обработке информации; проводить анализ предметной области; использовать алгоритмы обработки информации для различных приложений; работать с инструментальными средствами обработки информации;

**Иметь практический опыт:** использования инструментальных средств обработки информации; обеспечения сбора данных для анализа использования и функционирования информационной системы.

**ПК 5.2** - разрабатывать проектную документацию на разработку информационной системы в соответствии с требованиями заказчика.

**Знать:** основные платформы для создания, исполнения и управления информационной системой; важность рассмотрения всех возможных вариантов и получения наилучшего решения на основе анализа и интересов клиента с использованием информационных технологий;

**Уметь:** осуществлять математическую и информационную постановку задач по обработке информации; использовать алгоритмы обработки информации для различных приложений; обрабатывать экономическую и статистическую информацию, используя средства пакета прикладных программ;

**Иметь практический опыт:** разработки проектной документации на информационную систему с использованием информационных технологий;

**ПК - 5.6** - разрабатывать техническую документацию на эксплуатацию информационной системы.

**Знать:** состав, структуру, принципы реализации и функционирования информационных технологий; базовые и прикладные информационные технологии; инструментальные средства информационных технологий;

**Уметь:** разрабатывать техническую документацию на эксплуатацию информационной системы, используя стандарты и информационные технологии;

**Иметь практический опыт:** разработки технической документации на информационную систему с использованием информационных технологий; формирования отчетной документации по результатам работ с использованием информационных технологий; использования стандартов при оформлении программной документации.

**ПК - 6.3** - разрабатывать обучающую документацию для пользователей информационной системы

**Знать:** назначение и виды информационных технологий, технологии сбора, накопления, обработки, передачи и распространения информации; состав, структуру, принципы реализации и функционирования информационных технологий; базовые и прикладные информационные технологии; инструментальные средства информационных технологий;

**Уметь:** разрабатывать обучающие материалы для пользователей по эксплуатации ИС с использованием информационных технологий; применять мультимедийные технологии обработки и представления информации;

**Иметь практический опыт:** выполнения разработки обучающей документации информационной системы с использованием информационных технологий.

В результате освоения дисциплины обучающийся должен

**Знать:**

- основные виды и процедуры обработки информации, модели и методы решения задач обработки информации;

- основные платформы для создания, исполнения и управления информационной системой;

- важность рассмотрения всех возможных вариантов и получения наилучшего решения на основе анализа и интересов клиента с использованием информационных технологий;

- состав, структуру, принципы реализации и функционирования информационных технологий; - базовые и прикладные информационные технологии;

- инструментальные средства информационных технологий;

- назначение и виды информационных технологий, технологии сбора, накопления, обработки, передачи и распространения информации;

- инструментальные средства информационных технологий;

- основы проектной деятельности;

- актуальный профессиональный и социальный контекст, в котором приходится работать и жить;

- основные источники информации и ресурсы для решения задач и проблем в профессиональном и/или социальном контексте;

- алгоритмы выполнения работ в профессиональной и смежных областях;

- методы работы в профессиональной и смежных сферах;

- структуру плана для решения задач;

- номенклатуру информационных источников, применяемых в профессиональной деятельности;

- приемы структурирования информации;

- правила оформления документов и построения устных сообщений;

- современные средства и устройства информатизации;

- порядок их применения и программное обеспечение в профессиональной деятельности;

- правила построения простых и сложных предложений на профессиональные темы;

- основные общеупотребительные глаголы (бытовая и профессиональная лексика);

- лексический минимум, относящийся к описанию предметов, средств и процессов профессиональной деятельности;

- правила чтения текстов профессиональной направленности;

#### **Уметь:**

- осуществлять постановку задачи по обработке информации;

- проводить анализ предметной области;

- использовать алгоритмы обработки информации для различных приложений;

- работать с инструментальными средствами обработки информации;

- осуществлять математическую и информационную постановку задач по обработке информации;

- обрабатывать экономическую и статистическую информацию, используя средства пакета прикладных программ;

- разрабатывать техническую документацию на эксплуатацию информационной системы, используя стандарты и информационные технологии;

- разрабатывать обучающие материалы для пользователей по эксплуатации ИС с использованием информационных технологий;

- применять мультимедийные технологии обработки и представления информации;

- организовывать работу коллектива и команды при работе;

- взаимодействовать с коллегами, руководством, клиентами в ходе профессиональной деятельности;

- распознавать задачу и/или проблему в профессиональном и/или социальном контексте;

- анализировать задачу и/или проблему и выделять её составные части;

- выявлять и эффективно искать информацию, необходимую для решения задачи и/или проблемы;

- владеть актуальными методами работы в профессиональной и смежных сферах;

- обрабатывать текстовую и числовую информацию;

- проводить поиск, анализ и интерпретацию информации с использованием современных информационных технологий;

- грамотно излагать свои мысли и оформлять документы по профессиональной тематике на государственном языке, проявлять толерантность в рабочем коллективе;

- применять средства информационных технологий для решения профессиональных задач; - использовать современное программное обеспечение;

- понимать тексты на базовые профессиональные темы;

- ориентироваться в программном средстве на иностранном языке.

#### **Иметь практический опыт:**

- использования инструментальных средств обработки информации;

- обеспечения сбора данных для анализа использования и функционирования информационной системы;

- разработки проектной документации на информационную систему с использованием информационных технологий;

- разработки технической документации на информационную систему с использованием информационных технологий; - формирования отчетной документации по результатам работ с использованием информационных технологий;

- использования стандартов при оформлении программной документации;

- выполнения разработки обучающей документации информационной системы с использованием информационных технологий

# **ПАСПОРТ ФОНДА ОЦЕНОЧНЫХ СРЕДСТВ ДЛЯ ПРОВЕДЕНИЯ АТТЕСТАЦИИ** по дисциплине **Информационные технологии**

1. Описание назначения и состава фонда оценочных средств

Настоящий фонд оценочных средств (ФОС) входит в состав образовательной программы и предназначен для текущего и промежуточного контроля и оценки планируемых результатов обучения - знаний, умений, навыков и опыта деятельности, характеризующих этапы формирования компетенций в процессе прохождения подготовки по дисциплине **Информационные технологии**

ФОС разработан на основании:

- федерального государственного образовательного стандарта среднего общего образования по специальности 09.02.07 Информационные системы и программирование»

код и наименование специальности

Присваиваемая квалификация "Специалист по информационным системам"

2. Перечень компетенций, формируемых в процессе освоения дисциплины ОК-01, ОК-02, ОК-04, ОК-05, ОК-09, ОК-Ю.

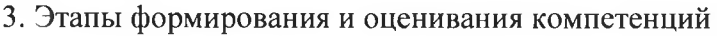

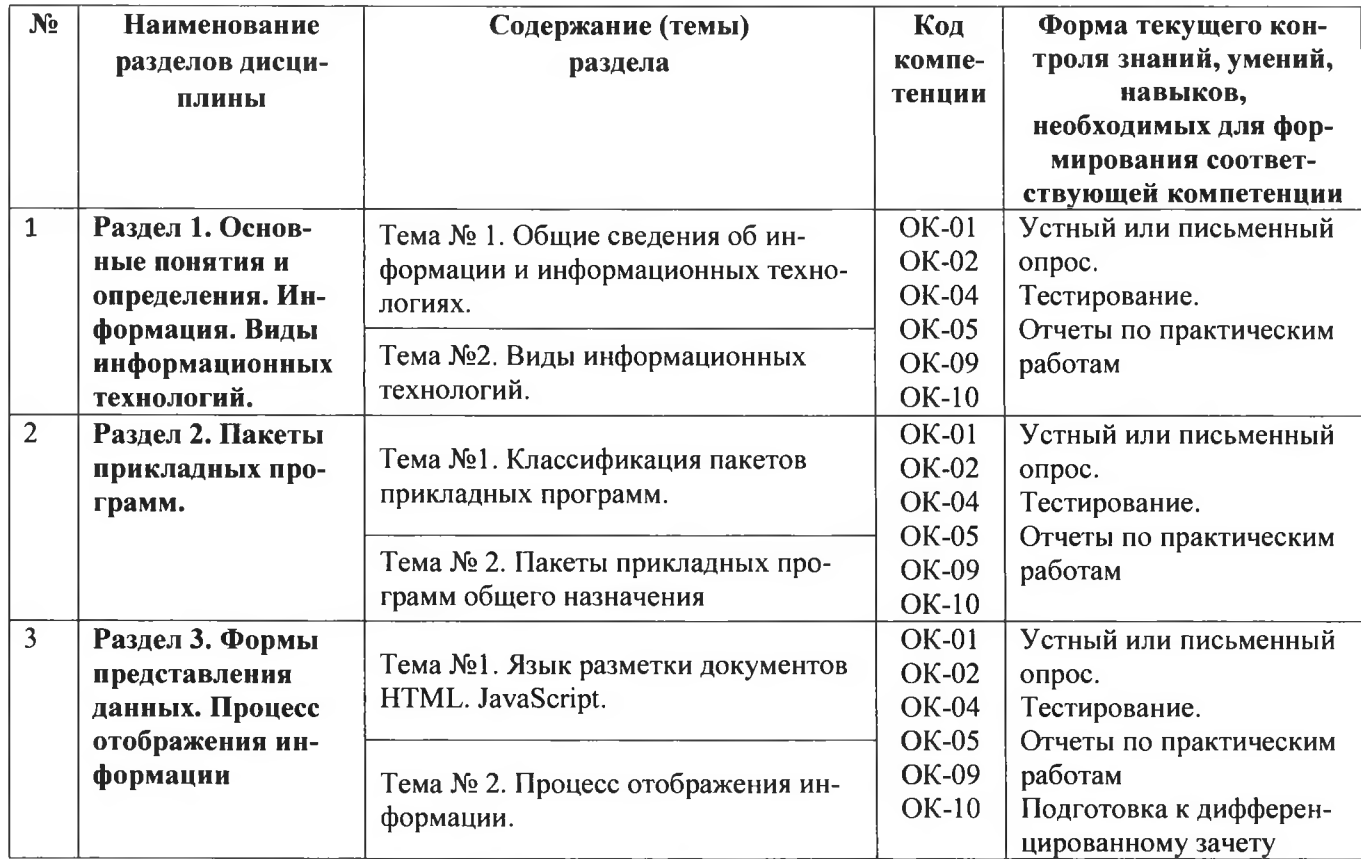

# **КОМПЛЕКТ ТЕСТОВЫХ ЗАДАНИЙ ДЛЯ ТЕКУЩЕГО КОНТРОЛЯ** по дисциплине **Информационные технологии**

# 1. **Оцениваемые компетенции** OK-Q1, QK-02, QK-04, QK-05, QK-09, **ОК-Ю.**

2. **Критерии и шкала оценивания** (устанавливаются разработчиком самостоятельно)

Оценка теста выставляется в виде процента успешно выполненных заданий (соответственно, если даны верные ответы на все вопросы теста, ставится оценка «100%», если не дано ни одного верного ответа - «0%»). За полностью верный ответ на задание теста (т.е. выбраны все верные варианты и не выбрано ни одного неверного) ставится максимальное (для этого вопроса теста) число баллов. Если ответ был дан неверно или частично верно (т.е. выбраны неверные или не выбраны верные варианты), ставится ноль. Максимальное (для данного вопроса) число баллов равномерно распределяется на количество верных вариантов ответа. Баллы за выполнение задания ставятся в зависимости от того, сколько правильных ответов выбрано.

### **Шкала оценивания теста**

1. Если тестируемый набрал 60 и менее процентов правильных ответов, он получает оценку 2;

2. Если тестируемый набрал от 61 до 75 процентов правильных ответов, он получает оценку 3;

3. Если тестируемый набрал от 76 до 89 процентов правильных ответов, он получает оценку 4;

4. Если тестируемый набрал 90 и более процентов правильных ответов, он получает оценку 5.

### **3. Материалы тестовых заданий**

### **Раздел** 1. **Основные понятия и определения. Информация. Виды информационных технологий**

### 1. Информация это ...

- a) сообщения, находящиеся в памяти компьютера;
- b) сообщения, находящиеся в хранилищах данных;
- c) предварительно обработанные данные, годные для принятия управленческих решений;
- d) сообщения, зафиксированные на машинных носителях.
- 2. Информационный процесс-это...
	- a) Хранение информации
	- b) Обработка информации
	- c) Передача информации
	- d) Действия, выполняемые с информацией
	- e) Передача информации источником

# 3. Установите последовательность этапов развития информационной технологии

- a) "электрическая"технология
- b) "механическая" технология
- c) "электронная" технология
- d) "компьютерная" технология
- e) "ручная"технология

# 4. Информационная система (ИС) -...

- a) это совокупность условий, средств и методов на базе компьютерных систем, предназначенных для создания и использования информационных ресурсов.
- b) это совокупность программных продуктов, установленных на компьютере, технология работы в которых позволяет достичь поставленную пользователем цель.
- c) это взаимосвязанная совокупность средств, методов и персонала, используемых для обработки данных.
- d) это совокупность данных, сформированная производителем для ее распространения в материальной или в нематериальной форме.
- e) это процесс, определяемый совокупностью средств и методов обработки, изготовления, изменения состояния, свойств, формы сырья или материала.
- f) это процесс, использующий совокупность средств и методов обработки и передачи данных и первичной информации для получения информации нового качества о состоянии объекта, процесса или явления.
- 5. Что можно отнести к инструментарию информационной технологии?
	- а) электронные таблицы
	- b) клавиатурный тренажер
	- с) системы управления космическим кораблем
	- d) настольные издательские системы
	- е) системы управления базами данных
- 6. По масштабу ИС подразделяются на
	- а) одиночные, групповые, корпоративные
	- b) малые, большие
	- с) сложные, простые
	- d) объектно- ориентированные и прочие
- 7. Структура ИС состоит из ...
	- а) техническое обеспечение, математическое обеспечение
	- b) программное обеспечение, информационное обеспечение
	- с) организационное обеспечение, правовое обеспечение
	- d) вся совокупность «А», «Б», «В»
- 8. Техническое обеспечение это
	- а) комплекс технических средств, предназначенных для работы ИС
	- b) комплекс технических средств, предназначенных для работы подсистемы
	- с) соответствующая документация на средства и технологические процессы
	- d) вся совокупность «А», «Б», «В»
- 9. Информационная технология (ИТ) включает в себя:
	- а) технологии описания информации
	- b) совокупность методов, производственных процессов и программно-технических средств для обработки данных
	- с) технологии общения с компьютером
- 10. Какого вида автоматизированных систем не существует?
	- а) по типу хранимых данных
	- **b**) по степени автоматизации
	- с) по характеру обработки данных
	- d) по степени распределённости
- 11. Определите ИТ по её основным возможностям:
	- а) обработка информации
	- b) сбор и анализ данных
	- с) хранение и поиск информации
- 12. Какого вида информационных систем не существует?
	- а) ручные
	- **b**) автоматизированные
	- с) автоматические
	- d) сопряжённые
- 13. По сфере применения ИС подразделяются на
	- а) системы поддержки принятия решений
	- b) системы для проведения сложных математических вычислений
	- с) экономические системы
	- d) системы обработки транзакций
- 14. По сфере применения ИС подразделяются на
	- а) информационно-справочные
	- **b**) офисные
	- с) экономические
	- d) прикладные

# 15. База данных - это:

- а) совокупность данных, организованных по определенным правилам;
- b) совокупность программ для хранения и обработки больших массивов информации;
- с) интерфейс, поддерживающий наполнение и манипулирование данными;
- d) определенная совокупность информации.

# Раздел 2. Пакеты прикладных программ

- 1. Текстовый процессор это программа, предназначенная для:
	- а) хранения и обработки данных, представленных в табличном виде
	- b) ввода, редактирования и форматирования текста
	- с) для хранения и обработки больших объемов данных
- 2. Форматирование шрифта это...
	- а) процесс оформления символа
	- **b)** процесс оформления страницы
	- с) изменение параметров введенных символов
- 3. В текстовом процессоре при задании параметров страницы устанавливаются:
	- а) гарнитура, размер, начертание
	- b) отступ, интервал
	- с) поля, ориентация
- 4. В текстовом процессоре основными параметрами при задании параметров абзаца являются
	- а) гарнитура, размер, начертание
	- **b**) отступ, интервал
	- с) поля, ориентация
- 5. Оглавление можно задать на данной закладке:
	- а) Главная
	- **b**) Дизайн
	- с) Рецензирование
	- d) Ссылки
- 6. Выберите, что является основными параметрами при задании шрифта:
	- а) шрифт, гарнитура, размер, начертание
	- b) отступ, интервал, выравнивание
	- с) поля, ориентация
	- d) стиль, шаблон
- 7. Таких списков нет в редакторе MS Word:
	- а) нумерованные
	- **b**) многоколоночные
	- с) многоуровневые
- 8. Текст, введенный в ячейку, автоматически выравнивается ...
	- а) по центру;
	- **b**) по верхнему краю;
	- с) по левому краю;
	- d) по правому краю;

9. В Microsoft Excel поддерживается три типа данных: текстовые данные, числовые константы и

- $...$ 
	- а) формулы;
	- b) ссылки;
	- с) ячейки;
	- d) дату;

10. Какой элемент является минимальным объектом электронной таблицы?

- а) лист;
- **b**) ячейка;
- с) столбец;
- d) строка;
- e) диапазон ячеек.
- 11. Строка формул используется...
	- a) только для ввода формул;
	- b) для ввода и отображения любых значений активной ячейки;
	- c) для ввода текстовых объектов;
	- d) для отображения имени активной ячейки;
	- e) для ввода числовых данных.
- 12. Как выглядит маркер заполнения?
	- a) черный квадрат в правом нижнем углу активной ячейки;
	- b) ячейка с измененным цветом фона;
	- c) курсор в виде стрелки;
	- d) черный ободок вокруг активной ячейки
- 13. Макрос приложения MS Excel это
	- a) совокупность процедур, описаний и инструкций для рабочей книги;
	- b) записанная под определенным именем последовательность команд и функций, хранящаяся в модуле VBA;
	- c) процедура, связанная с рабочим листом.
- 14. Обозначение ячейки, составленные из номера столбца и номера строки, называется
	- a) относительным адресом
	- b) абсолютным адресом
	- c) отрицательным адресом
	- d) смешанным адресом
- 15. Ссылки на ячейки в табличном процессоре MS Excel могут быть:
	- a) относительными
	- b) процентными
	- c) абсолютными
	- d) смешанными
	- e) индивидуальными

# **Раздел 3. Формы представления данных. Процесс отображения информации**

# **Тема №1. Язык разметки документов HTML. JavaScript.**

- 1. Сайт это...
	- a) совокупность web-страниц, относящаяся к одному информационному узлу
	- b) гипертекстовый документ в Интернете
	- c) язык, на котором создаются гипертекстовые страницы
	- d) программа, предназначенная для просмотра гипертекстовых документов
- 2. Web-страница  $-$  это...
	- a) совокупность web-страниц, относящаяся к одному информационному узлу
	- b) гипертекстовый документ в Интернете
	- c) язык, на котором создаются гипертекстовые страницы
	- d) специальная программа, установленная на компьютере пользователя, предназначенная для просмотра гипертекстовых документов
- 3. Первым тэгом, с которого начинается описание HTML-документа, является...
	- a) html
	- b) body
	- c) title
	- d) head
- 4. Какой протокол является базовым в Интернет?
	- a) HTTP
	- b) HTML
	- c) TCP
- 5. Web-страница это...
	- а) совокупность web-страниц, относящаяся к одному информационному узлу
	- b) гипертекстовый документ в Интернете
	- с) язык, на котором создаются гипертекстовые страницы
	- d) специальная программа, установленная на компьютере пользователя, предназначенная для просмотра гипертекстовых документов
- 6. Программа, выполняющая предоставление соответствующего набора услуг, называется...
	- а) протокол
	- **b**) клиент
	- $c)$  сервер
	- d) линия связи
- 7. O чем говорит тэг <p align="right"> ... </p>?
	- а) текст, заключенный в тэг, будет расположен по центру страницы
	- b) текст, заключенный в тэг, будет расположен по левому краю страницы
	- с) текст, заключенный в тэг, будет расположен по центру страницы
- 8. Объясните смысл кода, представленного ниже:

```
<table><tr><td></td>
 <td></td>
 <td></td>
\langle tr \rangle\langle table>
```
- а) будет создана таблица, состоящая из 1 ряда и 3 колонок
- b) будет создана таблица, состоящая из 3 рядов и 1 колонки
- с) будет создана таблица, состоящая из 2 рядов и 3 колонок

9. Напишите код HTML, который бы создавал кнопку отправки заполненной формы. Имя кноп- $KH - OK.$ 

- a) <input type="OK" value="Submit"/>
- b)  $\langle p \rangle$  input type="submit" value="OK"< /p>
- c)  $\leq$ input type="submit" value="OK"/>

10. Какой тэг при создании страницы добавляет имя страницы, которое будет отображаться в строке заголовка в браузере пользователя?

- a)  $\langle$ title> ...  $\langle$ title>
- b) <header> ... </header>
- c)  $<$ body> ...  $<$ /body>
- 11. Какие из перечисленных тэгов относятся к созданию таблицы?
	- a) <header> <br/>body> <footer>
	- b)  $$cdot$  =  $tr$  >  $td$$
	- c)  $\langle ul \rangle \langle el \rangle \langle tr \rangle \langle td \rangle$

12. Укажите тэг, который соответствует элементу списка:

- a)  $\langle i \rangle$
- b)  $\langle ul \rangle$
- c)  $\langle$ ol>
- 13. Какие тэги делают шрифт текста жирным?
	- a)  $\langle$ ins>  $\mu$   $\langle$ del>
	- b)  $\langle i \rangle$   $\leq$   $|i \rangle$   $\leq$   $\langle u \rangle$
	- c)  $$
- 14. Какие тэги используются для определения заголовков?
	- a)  $h1-h6$
	- b) Header
	- c) Heading
- 15. Обязательно ли использование тэгов <html> ... </html>?
	- а) Да, без них браузер не распознает HTML-документ
- b) Да, если HTML-документ создается в блокноте или другом текстовом редакторе. В специальном компиляторе HTML эти тэги можно не использовать
- с) Не обязательно
- 16. Текст, выделенный курсивом, представлен в следующей записи:
	- а) <del>курсив </del>
	- b)  $\langle i \rangle$  курсив  $\langle i \rangle$
	- c)  $\langle h r \rangle$  курсив  $\langle h r \rangle$
- 17. В НТМL не существует ... тэгов.
	- а) Одиночных
	- **b**) Парных
	- с) Тройных
- 18. При создании сайтов используют кодировку:
	- a) UTF8
	- b) ASCII
	- c) UTF-32
- 19. НТМL-документ может иметь расширения:
	- a) html
	- b) html или .htm
	- c) html или .txt

20. Тэг, подключающий к существующему HTML-документу скрипты, которые выполняются на клиентской стороне - это:

- a)  $\leq$ object>
- b)  $\le$ script $>$
- c)  $\le$ client>
- 21. Какое определение не подходит для описания языка JavaScript
	- а) интерпретируемый язык
	- **b)** клиентский язык
	- с) типизированный язык
	- d) объектно-ориентированный язык
- 22. Внутрь какого HTML элемента вставляется код JavaScript?
	- a) <scripting>
	- b) <javascript>
	- c)  $\le$ script $>$
	- d)  $\langle$ js>
- 23. Какая из секций подходит для вставки кода JavaScript?
	- а) Как секция <head> так и секция <br/>body> подходят
	- b) секция <br/>body>
	- c) секция <head>
- 24. Как вывести строку "HelloWorld" в окно alert?
	- a) alert("Hello World")
	- b) msgBox("Hello World")
	- c) alert Box="Hello World"
	- d) alert Box("Hello World")
- 25. Как вывести сообщение в окно статуса браузера?
	- a) statusbar = "put your message here"
	- b) status("put your message here")
	- c) window.status("put your message here")
	- d) window.status = "put your message here"
- 26. Какие имена являются корректными в JavaScript?
	- a) lastName.
	- b) company name.
	- c) 1stLineAddress.
	- d) zip code.

e) today's date.

- 27. Для каждого из приведенных ниже выражений укажите, чему равно выражение someVal после выполнения следующих операторов JavaScript.
	- a) var some $Val = 2$ ;
	- b) someVal = someVal + 2;
	- c) someVal = someVal \* 10;
	- d) someVal = someVal + "20"; //4020
	- e) someVal = "Robert";

28. Укажите корректный JavaScript синтаксис для вывода строки "HelloWorld"?

- a) "Hello World"
- b) document.write("Hello World")
- c) ("Hello World")
- d) response.write("Hello World")
- 29. Укажите правильный синтаксис для вызова внешнего кода скрипта "ххх.js"?
	- a)  $\le$ script href="xxx.js">
	- b)  $\le$ script name="xxx.is">
	- c)  $\langle$ scriptsrc="xxx.js">

30. Какую из приведенных далее задач с точки зрения клиента можно выполнить с помощью JavaScript?

- а) Воспроизведение музыки.
- b) Средство подсчета посетителей Web-узла.
- с) Комната бесел.
- d) Калькулятор
- е) Все из перечисленного.

# Тема № 2. Процесс отображения информации

- 1. Что делает следующий стиль?
- OL LI:fist-letter {color:red}
	- а) Изменяет цвет текста всего списка
	- b) Изменяет цвет первой буквы элемента нумерованного списка
	- с) Изменяет цвет первой строки в нумерованном списке
	- d) Изменяет цвет первой буквы элемента маркированного списка
	- е) Изменяет цвет первой строки в маркированном списке
- 2. В какой строке содержится ошибка?
	- a) H1  $\{margin-left: 20px\}$
	- b) body {font-size:  $11pt$ ; color:#aaa}
	- c) head  $\{color:\#rob\}$
	- d) p {margin-left:  $20px$ ; padding-left:  $20px$ }
	- e) H2  ${margin-right: 20px}$
- 3. Как правильно вставить комментарий в CSS-файл?
	- а) <!-- комментарий -->
	- **b**) # комментарий
	- с) // комментарий
	- d) // комментарий //
	- е) /\* комментарий \*/

Люба подключила к HTML-документ одновременно два стилевых файла - stylel.css и 4. style2.css. Причем в файле style2.css первой строкой импортируется еще один файл с именем style3.css. В файле style1.css цвет текста задается красным, в style2.css – синим, а в style3.css – зеленным. Какой цвет текста будет на странице?

- а) Зелёный
- **b**) Красный
- с) Установленный в браузере по умолчанию
- d) Синий
- e) Чёрный
- 5. Требуется задать цвет заголовка зеленым. Какое стилевое свойство подойдет для этой цели?
	- a) font-size
	- b) font-color
	- c) font-family
	- d) color
	- e) text
- 6. Какой стиль установит красный цвет текста в абзаце?
	- a) BODY \* Р {color: red}
	- b) BODY  $P * \{color:color:red}{color:color:red}{color:red}\}$
	- c) HTML \* P {color: red}
	- d)  $P * \{color:color:red}{color:red}\}$
	- e) \* HTML P {color: red}
- 7. Как добавить фоновый цвет ко всем элементам <hl>?
	- a) hi {background-color: white}
	- b) h<sub>1</sub>[all] {background-color: white}
	- c) h1:all {background-color: white}
	- d) hl#all {background-color: white}
	- e) hi.all {background-color: white}

# 8. Какое имя идентификатора написано неправильно?

- a) а-а-а-1-1-1
- b) krevedko
- c) bla-bla
- d) 10g0
- $e)$  id 1 id 1

9.С помощью какого тэга можно подключить к HTML документу внешний файл стилей?

- a) <style>
- b)  $\langle$ link>
- c) <meta>
- d)  $<$ css $>$

10.С помощью какого тэга можно разместить таблицу стилей в документе?

- a) <style>
- b)  $\langle$ link $\rangle$
- c) <meta>
- d)  $<\csc s$

# **ТЕКУЩИЙ КОНТРОЛЬ ДИСЦИПЛИНЫ ПО ТЕМАМ** по дисциплине **Информационные технологии**

# **1. Оцениваемые компетенции OK-Q1, QK-02, OK-Q4, QK-05. QK-09. ОК-Ю.**

# **2. Критерии и шкала оценивания**

Текущий контроль по дисциплине будет заключаться в защите отчетов по практическим занятиям.

# **Содержание отчета по практическому занятию.**

По каждому занятию студенты самостоятельно оформляют отчеты на бумажном или электронном носителе с использованием программного обеспечения. Отчет по практическому занятию должен содержать следующие сведения: цель занятия; задание к практическому занятию; описание используемых компонентов; описание используемых элементов для выполнения задания; ответы на поставленные вопросы, выводы по проделанной работе. При необходимости к отчету прикладываются файлы, созданные в процессе выполнения работы.

- **Вопросы для защиты практических работ:**
- 1. Каково назначение текстовых процессоров?
- 2. Как создать многоуровневый список?
- 3. Какие возможности форматирования шрифта представлены в Word?
- 4. Как вставить таблицу? (не менее 3 способов)
- 5. Как осуществляется обрамление ячеек таблицы; заливка ячеек таблицы?
- 6. Как выполнить вставку формулы?

7. Какими способами можно вводить последовательности данных, используя свойство Автозаполнение?

- 8. Что представляют собой формулы в табличном процессоре?
- 9. Каков формат логической функции ЕСЛИ?

10. В чем заключается различие между абсолютными и относительными ссылками в табличном процессоре?

- 11. Как можно вставить диаграмму на рабочий лист?
- 12. Что понимают под массивом в табличном процессоре, какие выделяют виды массивов?
- 13. Какие функции в табличном процессоре применяются для работы с матрицами?

14. Какими способами можно вводить последовательности данных, используя свойство Автозаполнение?

- 15. Что представляют собой формулы в табличном процессоре?
- 16. Каков формат логической функции ЕСЛИ?

17. В чем заключается различие между абсолютными и относительными ссылками в табличном процессоре?

- 18. Как можно вставить диаграмму на рабочий лист?
- 19. Что понимают под массивом в табличном процессоре, какие выделяют виды массивов?
- 20. Какие функции в табличном процессоре применяются для работы с матрицами?
- 21. Понятие диаграммы в табличном процессоре?
- 22. Как можно вставить диаграмму на рабочий лист электронной таблицы?
- 23. Из каких основных элементов состоит диаграмма в электронной таблице?
- 24. Основные типы диаграмм в табличном процессоре?
- 25. Что подразумевается под рядом данных?
- 26. Особенности применения диаграммы типа график?
- 27. Особенности применения диаграммы типа круговая?
- 28. Что называют списком данных в электронной таблице? Из каких элементов он состоит?

29. Какими способами можно ввести данные в список? В чем сходство и в чем различие этих способов?

- 30. Какими способами можно осуществить поиск и фильтрацию данных?
- 31. Какими возможностями обладает автофильтр?
- 32. Назовите особенности использования расширенного фильтра.
- 33. Какие действия нужно выполнить, чтобы вычислить промежуточные итоги?
- 34. Для чего предназначен отчет сводной таблицы?
- 35. Какова последовательность действий при задании сортировки списка данных?
- 36. Что понимается под макросом?
- 37. Какие действия необходимо выполнить, чтобы записать макрос?
- 38. Для чего используются относительные ссылки при записи макроса?
- 39. Что такое макрорекордер?
- 40. Какие существую способы запуска макроса?
- 41. В каких местах можно сохранить макрос?
- 42. Что подразумевается под понятием "сценарий клиента"?
- 43. Как задаётся сценарий клиента?
- 44. Каковы особенности языка JavaScript.
- 45. Как описываются переменные в JavaScript?
- 46. Где в HTML документе могут помещаться сценарии клиента?
- 47. Каково назначение языка HTML?
- 48. Что называют тэгом HTML?
- 49. Какие выделяют составные части HTML-документа?
- 50. Каким образом может быть задан цвет элементов Web-страницы?

51. Какие теги применяются для разделения текста на абзацы, перевода строки, создания заголовков внутри HTML-документа?

- 52. С помощью каких тегов можно создать список в документе HTML?
- 53. Какие выделяют типы ссылок и как они задаются в HTML?
- 54. Каким образом можно вставить изображение в Web-страницу?
- 55. С помощью каких тегов осуществляется построение таблицы в HTML-документе?
- 56. Что называют каскадными таблицами стилей (CSS)?
- 57. Что понимают под стилем и таблицей стилей в web-программировании?
- 58. Какие выделяют способы подключения таблицы стилей к HTML-документу?
- 59. Каковы основные атрибуты тега link?
- 60. Как с помощью тега link к HTML-документу подключается внешняя таблица стилей?
- 61. Как задается таблица стилей уровня документа?
- 62. Из каких частей состоят правила таблиц стилей?
- 63. Что понимают под селектором, какие выделяют виды селекторов?
- 64. В чем заключается наследование при задании правил таблиц стилей?
- 65. Что понимают под селекторами классов и идентификаторов?
- 66. Для чего применяют контекстные и дочерние селекторы?

67. Каким образом с помощью таблиц стилей можно задать шрифт для отдельных частей документа?

# **Критерии оценивания:**

- правильность формулировки и использования понятий;
- правильность и полнота выполнения практических работ;
- анализ полученных выводы;
- аккуратность оформления работы.

Шкала оценивания:

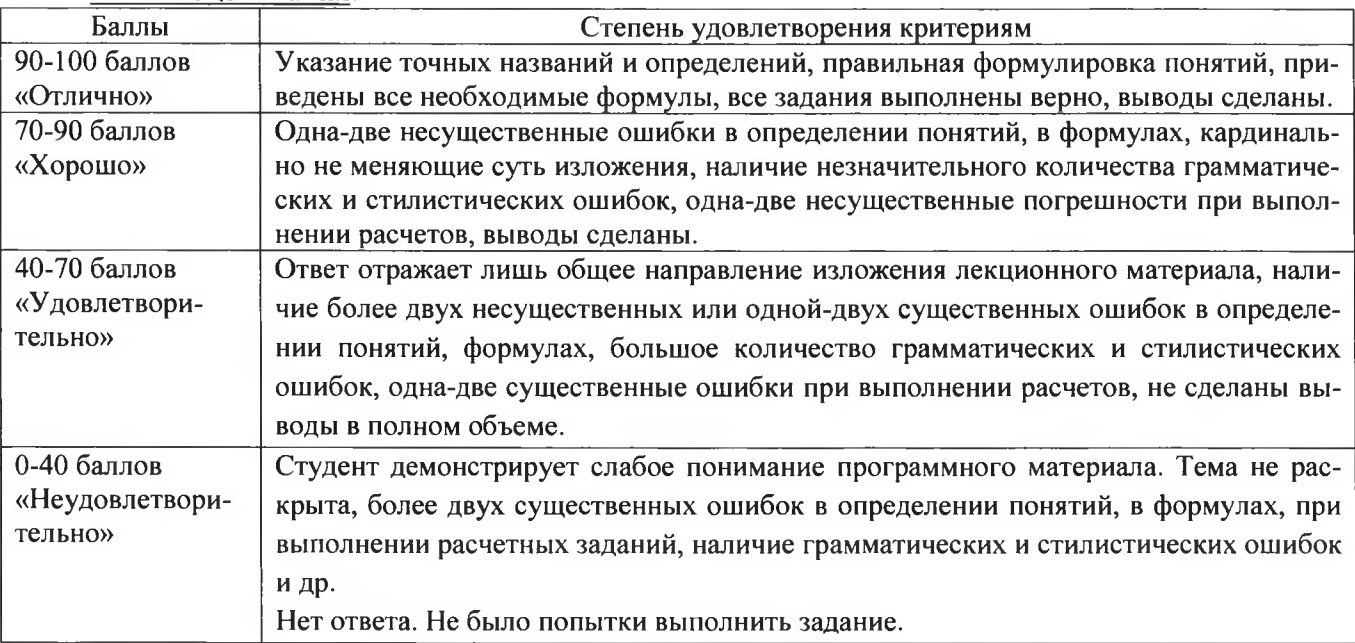

#### **СПЕЦИФИКАЦИЯ**

#### практикума но дисциплине «Информационные технологии»

#### 1. Цель контролирующего мероприятия

Выполнение практических занятий обеспечивает приобретение обучающимися знаний в области архитектуры современных электронно-вычислительных машин (ЭВМ), знакомство с устройством важнейших компонентов аппаратных средств ЭВМ, основными принципами построения и функционирования ЭВМ.

2. Подходы к отбору содержания.

Тематика и последовательность практических занятий практикума изложены в Рабочей программе.

#### 3. Система оценивания.

### Критерии оценки практической работы

- владение материалом при защите и сдаче выполненных практических занятий при собеседовании с преподавателем:

- соблюдение правил техники безопасности;

- своевременность сдачи отчётов.

Правильное выполнение практической работы, оформление отчета и успешная защита практической работы оценивается максимум до 5 баллов за каждую работу.

#### 4. Процедура выполнения и проверки практического занятия

Практические занятия выполняются в компьютерном классе, в отведенное для этого время. Не выполнившие практические занятия в полном объеме не допускаются к зачету.

Подготовка к выполнению практического занятия:

1. Внимательно ознакомиться с описанием соответствующего практического занятия и установить, в чем состоит основная цель и задача этой работы;

2. По лекционному курсу и соответствующим литературным источникам изучить теоретическую часть, относящуюся к данному практическому занятию.

Выполнение практического занятия:

- сначала ознакомиться с теоретической частью, чтобы составить себе общее представление о тематике предстоящей работы;

-затем перейти к выполнению заданий;

-внимательно прочитать текст задания, который часто представляет собой алгоритм будущих технологических действий;

-в каждом новом задании для наглядности описана технология выполнения для достижения поставленной в залании цели.

-по окончании выполнения предложенных заданий необходимо ответить на вопросы самоконтроля в конце каждого практического занятия.

По результатам работы оформляется отчет. Отчет представляется в электронном виде.

Требования к структуре и оформлению отчета по практическим занятиям:

• каждая работа содержит цель, ход работы, ответы на вопросы самоконтроля и вывод о проделанной работе;

- отчет выполняют, руководствуясь следующими положениями:
- отчет выполнять на листах формата А4;
- записать на первом листе цель и постановку задачи;
- кратко описать технологию выполнения работы;
- вставить скриншот выполненного задания;
- оформлять работу шрифтом Times New Roman, размер кегля 14.

После оформления отчета практической работы студент обязан защитить работу, ответив на контрольные вопросы, приводящихся в описаниях практических работ.

В случае наличия учебной задолженности, обучающийся самостоятельно выполняет практические занятия, оформляет по ним отчет.

#### **5. Дополнительные материалы.**

Все методические указания по практическим работам и тестовые задания по разделам размещены в электронной обучающей системе КузГТУ в г. Белово в электронном варианте. Методические указания по выполнению практических занятий содержат краткие теоретические сведения, задания, технологию выполнения работы, вопросы для самоконтроля изученного материала, форму отчетности студента.

### **САМОСТОЯТЕЛЬНАЯ РАБОТА СТУДЕНТА** по дисциплине **Информационные технологии**

#### **1. Оцениваемые компетенции OK-Q1, QK-02, QK-04, QK-05, QK-09, OK-1Q.**

- **2.** *Критерии оценивания:*
	- *-* правильность формулировки понятий;
	- анализ полученных выводов;
	- аккуратность оформления работы.
	- *Шкала оценивания:*

#### Пример шкалы оценивания письменной работы

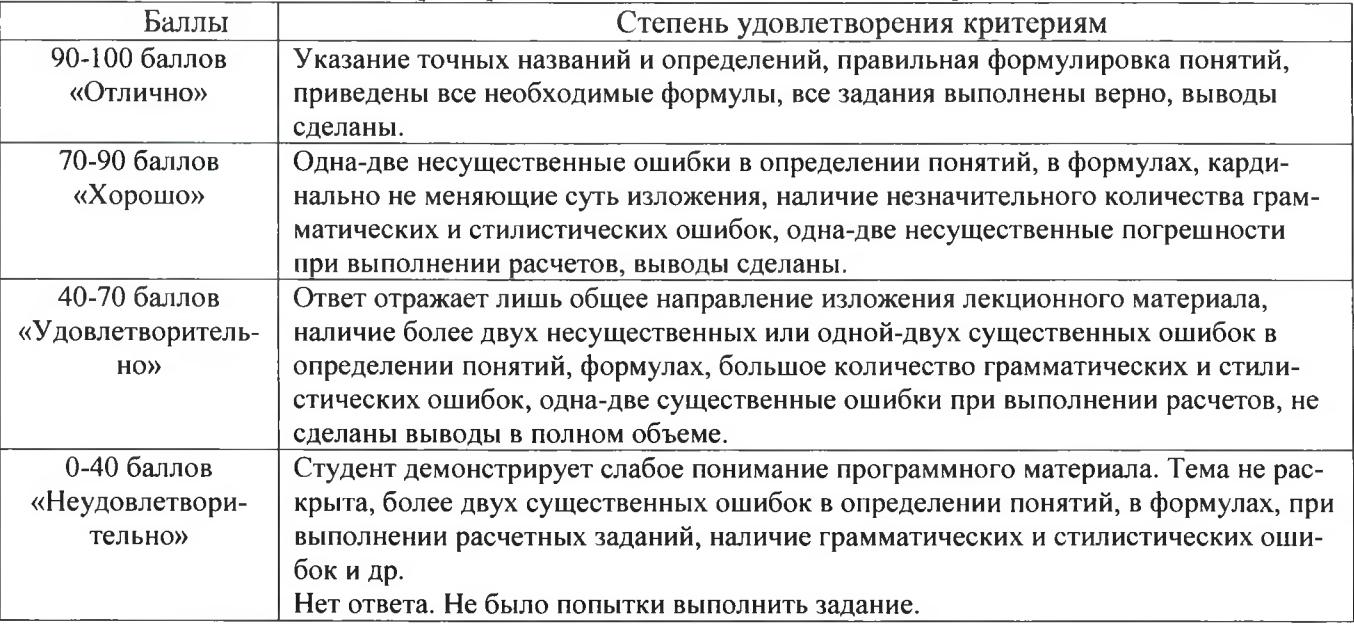

#### **3. Содержание самостоятельной работы**

*Самостоятельная работа студентов предполагает:*

- разбор теоретического материала по конспектам лекций, рекомендуемой литературы;

- изучение и конспектирование материала по основной и дополнительной литературе, интернет-ресурсов;

- подготовку к практическим занятиям;

- сбор дополнительной информации и подготовка сообщений по темам дисциплины;

- составление и подготовку мультимедийных презентаций по темам учебного материала для выступления на практическом занятии;

- подготовку к дифференцированному зачету.

Самостоятельная работа выполняется в электронном виде. Форма отчетности: документы с описанием решения поставленной задачи и файлы с заданиями. Выполненная работа подлежит сдаче на проверку преподавателю в недельный срок, после изучения текущей темы.

# **ЗАДАНИЯ ПО САМОСТОЯТЕЛЬНОЙ РАБОТЕ**

### **Тема № 1. Общие сведения об информации и информационных технологиях.**

# **Самостоятельная работа №1 (2 часа)**

# **по теме «Измерение количества информации»**

**Задание:** решить задачу своего варианта.

1. В корзине лежат шары. Все разного цвета. Сообщение о том, что достали синий шар, несет 5 бит информации. Сколько всего шаров в корзине?

2. В соревновании участвуют 4 команды. Сколько информации в сообщении, что выиграла 3-я команда?

3. В коробке 5 синих и 15 красных шариков. Какое количество информации несет сообщение, что из коробки достали синий шарик?

4. В коробке находятся кубики трех цветов: красного, желтого и зеленого, причем желтых в два раза больше красных, а зеленых на 6 больше, чем желтых. Сообщение о том, что из коробки случайно вытащили желтый кубик, содержало 2 бита информации. Сколько было зеленых кубиков?

5. Студенты группы изучают один из трех языков: английский, немецкий или французский, причем 12 студентов не учат английский. Сообщение, что случайно выбранный студент Петров изучает английский, несет log23 бит информации, а что Иванов изучает французский - 1 бит. Сколько студентов изучают немецкий язык?

6. В составе 16 вагонов, среди которых К – купейные,  $\Pi$  – плацкартные и СВ – спальные. Сообщение о том, что ваш друг приезжает в СВ, несет 3 бита информации. Сколько в поезде вагонов СВ?

7. Студенческая группа состоит из 21 человека, которые изучают немецкий или французский языки. Сообщение о том, что студент А изучает немецкий язык, несет log23 бит информации. Сколько человек изучают французский язык?

8. Сколько информации несет сообщение о том, что было угадано число в диапазоне целых чисел от 684 до 811?

9. При угадывании целого числа в некотором диапазоне было получено 8 бит информации. Сколько чисел содержал этот диапазон?

10. Сообщение о том, что ваш друг живет на 10-м этаже, несет 4 бита информации. Сколько этажей в доме?

11. На железнодорожном вокзале 8 путей отправления поездов. Вам сообщили, что ваш поезд прибывает на четвертый путь. Сколько информации вы получили?

12. Какое количество информации содержит сообщение, уменьшающее неопределенность знаний в 8 раз?

13. Книга состоит из 64 страниц. На каждой странице 256 символов. Какой объем информации содержится в книге, если используемый алфавит состоит из 32 символов?

14. Световое табло состоит из лампочек, каждая из которых может находиться в двух состояниях («включено» или «выключено»). Какое наименьшее количество лампочек должно находиться на табло, чтобы с его помощью можно было передать 50 различных сигналов?

15. Метеорологическая станция ведет наблюдение за влажностью воздуха. Результатом одного измерения является целое число от 0 до 100 %, которое записывается при помощи минимально возможного количества бит. Станция сделала 80 измерений. Каков информационный объем результатов наблюдений?

16. Для передачи секретного сообщения используется код, состоящий из десятичных цифр. При этом все цифры кодируются одним и тем же (минимально возможным) количеством бит. Определите информационный объем сообщения длиной в 150 символов.

17. Два текста содержат одинаковое количество символов. Первый текст составлен в алфавите мощностью 16 символов. Второй текст в алфавите мощностью 256 символов. Во сколько раз количество информации во втором тексте больше, чем в первом?

18. В некоторой кодировке слово из 15 букв занимает информационный объем на 39 байт больше, чем слово из двух букв. Каким количеством бит кодируется одна буква, если учесть, что под все символы этой кодировки выделяется равный объем памяти?

19. Одна ячейка памяти «троичной ЭВМ» может принимать одно из трех возможных состояний. Для хранения некоторой величины отвели 5 ячеек памяти. Сколько значений может принимать эта величина?

20. Какое наименьшее количество символов должно быть в алфавите, чтобы при помощи всевозможных слов, состоящих из четырех символов данного алфавита, можно было передать не менее 100 различных сообщений?

21. Для передачи сигналов на флоте используется «флажковая азбука». Какое количество различных сигналов можно передать при помощи двух сигнальных флажков, если всего имеются флаги шести различных видов?

22. Азбука Морзе позволяет кодировать символы для радиосвязи, задавая комбинацию из точек и тире. Сколько различных символов (цифр, букв, знаков пунктуации и т.д.) можно закодировать, используя код Морзе длиной не менее пяти и не более шести сигналов (точек и тире)?

23. За 45 секунд был распечатан текст. Подсчитать количество страниц в тексте, если известно, что в среднем на странице 50 строк по 75 символов в каждой, скорость печати лазерного принтера 8 Кбит/с, 1 символ - 1 байт. Ответ округлить до целой части.

24. Лазерный принтер печатает со скоростью в среднем 7 Кбит в секунду. Сколько времени понадобится для распечатки 12-страничного документа, если известно, что на одной странице в среднем по 45 строк, в строке 60 символов (1 символ - 1 байт). Результат округлить до целой части.

25. Можно ли уместить на одну дискету (1,44 Мбайт) книгу, имеющую 432 страницы, причем на каждой странице этой книги 46 строк, а в каждой строке 62 символа?

26. Имеется 2 текста на разных языках. Первый текст 32-символьный алфавит и содержит 200 символов, второй - 16-символьный алфавит и содержит 250 символов. Какой из текстов содержит большее количество информации и на сколько бит?

27. Автоматическое устройство осуществило перекодировку информационного сообщения на русском языке, первоначально записанного в 16-битном коде Unicode, в 8-битную кодировку КОИ-8. При этом информационное сообщение уменьшилось на 480 бит. Какова длина сообщения в символах?

28. Сообщение занимает 3 страницы по 25 строк. В каждой строке записано по 60 символов. Сколько символов в использованном алфавите, если все сообщение содержит 1125 байт?

29. Сколько символов в тексте, если мощность алфавита - 64 символа, а объем информации, содержащейся в нем, 1,5 Кбайт?

30. Для записи сообщения использовался 64-символьный алфавит. Каждая страница содержит 30 строк. Все сообщение содержит 8775 байтов информации и занимает 6 страниц. Сколько символов в строке?

31. Два шифровальщика обменялись сообщениями по 200 закодированных символов. Кодовая таблица первого содержит N символов, второго - в 4 раза больше. На сколько больше бит информации передал второй шифровальщик?

32. Для регистрации на сайте пользователю необходимо придумать пароль длиной ровно 11 символов. В пароле можно использовать десятичные цифры и 32 различных символа местного алфавита, причем все буквы используются в двух начертаниях – строчные и прописные. Каждый символ кодируется одинаковым и минимально возможным количеством бит, а каждый пароль - одинаковым и минимально возможным количеством байт. Каков объем памяти, необходимый для хранения 50 паролей?

33. Системный администратор ограничил длительность непрерывного подключения компьютеров сотрудников организации к сети Интернет 10 минутами. Сотруднику требуется переслать файл размером 100 Мбайт. Скорость передачи информации с рабочего места (компьютера) сотрудника в среднем составляет 512 Кбит/с. На сколько частей необходимо разделить файл для пересылки?

### Тема № 2. Пакеты прикладных программ общего назначения

# Самостоятельная работа № 2 (2 часа) Тема: Выполнение расчетов и построение диаграмм

Задание 1. Построить графики успеваемости по каждой дисциплине.

#### Технология выполнения:

1 Создать таблицу по образцу

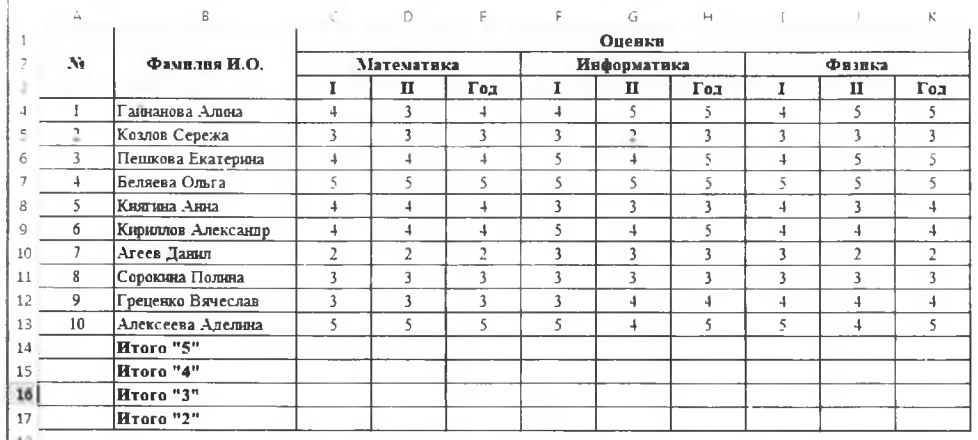

2 Рассчитать количество оценок по предметам, для этого выполнить действия:

- в ячейке С14 вставить функцию СЧЁТЕСЛИ() из категории Статистические;  $\equiv$
- ввести формулу для подсчета оценки «5»;  $\frac{1}{2}$
- скопировать формулу на диапазон С14:К14;  $\equiv$
- в ячейке С15 подсчитать количество «4»; ÷,
- скопировать формулу на диапазон C15:K15;  $\equiv$
- аналогично подсчитать количество «3» и «2».  $\overline{a}$

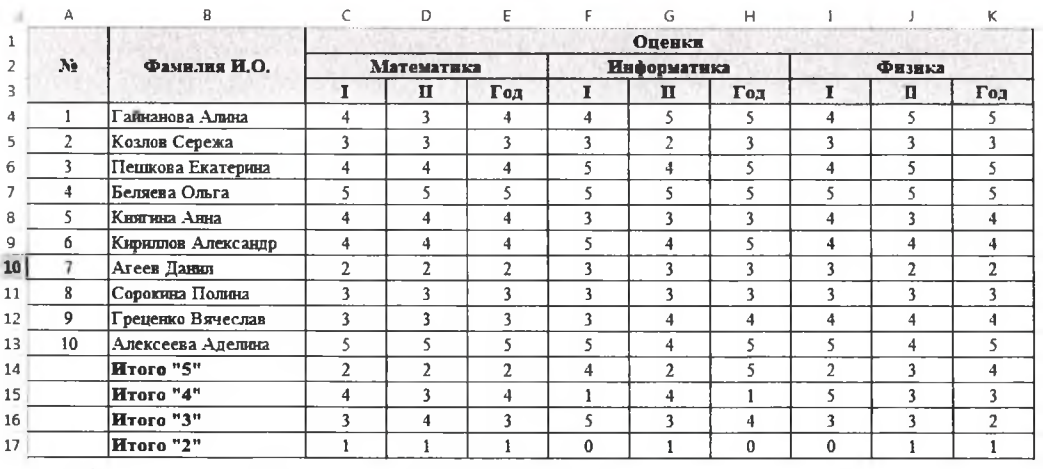

3 Построить графики успеваемости по итогам каждого предмета

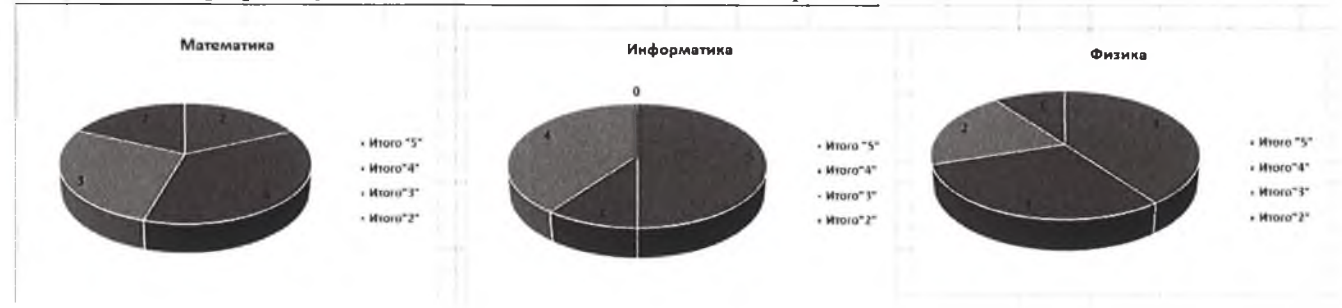

# Самостоятельная работа № 3 (1 час) по теме «Составление программ линейной структуры средствами VBA»

Задание: составить линейную программу на языке VBA, выполнить компиляцию и протестировать программу.

Выбираем вариант в соответствии номера в журнале группы ИС 205.1/ИС 205.2.

Форма отчетности: отчет с описанием хода работы СР2. doсх и файл Excel с программой.

### Варианты:

1. Написать программу, которая вводит значения R,Y и выводит результат выражения  $R^*Y+(Y/5)$ 

2. Составьте программу вычисления периметра и площади прямоугольного треугольника, если известны его катеты a, b

$$
S = \frac{ab}{2}, \ P = a + b + c, \ e c \pi u \quad c = \sqrt{a^2 + b^2}
$$

3. Написать программу вычисления площади поверхности параллелепипеда (S=2(ab+bc+ac)).

Напишите программу вычисления площади треугольника, если известны длины двух его  $4.$ сторон и величина угла между этими сторонами.

$$
S = \frac{1}{2} a \cdot b \sin \alpha
$$

- 5. Написать программу вычисления объема цилиндра ( $V = \pi R^2 H$ ).
- Найти площадь полной поверхности цилиндра по формуле  $S = 2\pi R H + 2\pi R^2$ 6.
- Найти площадь кольца по формуле  $S = \pi (R^2 r^2)$  $7.$

8. Найти катет а в прямоугольном треугольнике, если известен его другой катет b и угол α по формуле  $a=b \sin \alpha$ 

9. Найти площадь в треугольнике, вписанного в окружность, если даны радиус R окружности и стороны треугольника a,b,c по формуле S=(abc)/4R.

10. Найти площадь ромба  $S=a^2 \sin \alpha$ .

- 11. Вычислить  $y=(3x^2+1)/(x-7)$  при  $x=12$
- 12. Вычислить функцию y=sin  $\frac{x-2.5}{x}$ .
- 13. Вычислить  $y = \sqrt{x} + c$ .
- 14. Найти площадь S и объем V куба по формулам S=6a<sup>2</sup>, V=a<sup>3</sup>.
- 15. Найти объем шара по формуле  $V = (4/3)\pi R$  $\mathcal{X}$
- 16. Вычислить функцию у=соѕ x+1.

### Тема № 2. Процесс отображения информации

Самостоятельная работа № 4 (3 часа) Тема: Создание html-документа

#### Задания: создать веб-страницу

1. Написать HTML-код страницы, включающей таблицу:

#### Вариант 1

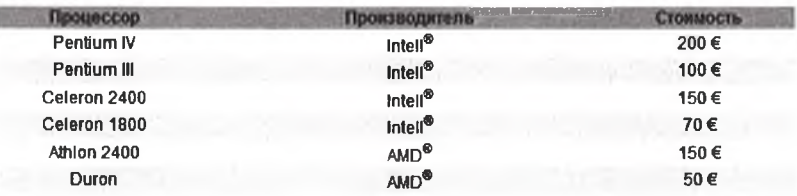

# Вариант 2

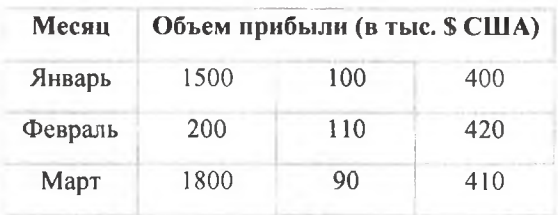

# Вариант 3

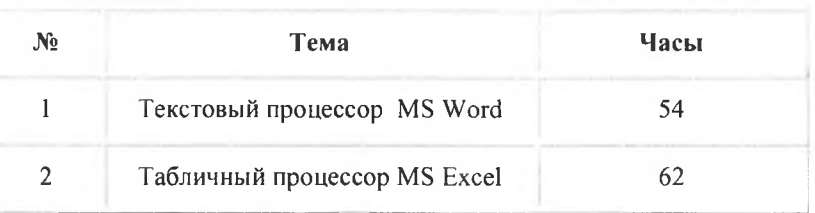

Вариант 4

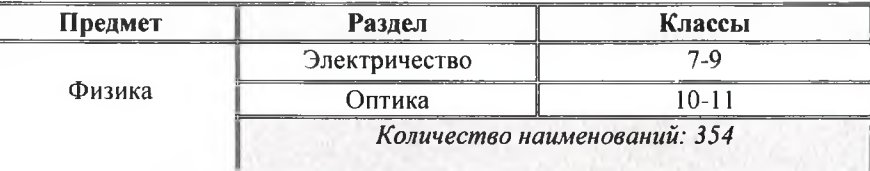

Вариант 5

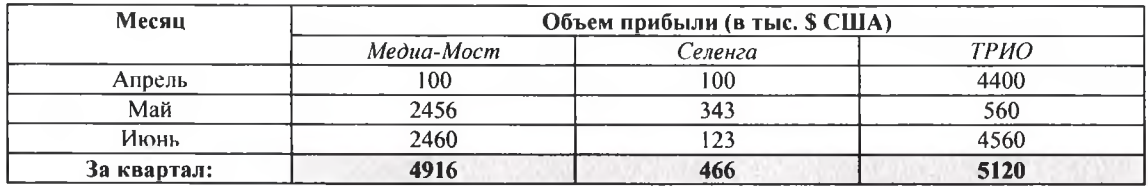

2. Написать HTML-код страницы, включающей список:

# **Вариант 1**

- **I. Дирекция**
	- **Иванов И.И.**
	- **Петров К.В.**
- **II. Отдел маркетинга**
	- **о Сидоров А.К.**
- **III. Отдел продаж**
	- **Варшавская Е.Л.**
	- **Самсонов Д.М.**

# **Вариант 2**

#### **• window**

- **о frames**
- о **history**
	- **1 links**
	- **2 images**
		- **a forms**
			- **b elements**

# **Вариант 3**

### список

- $\Gamma BC$ 
	- **РВС**
	- **о ЛВС**
		- **a. кабели**
		- **b. Концентратор**

# **Вариант 4**

- **Маркированный список:**
	- **Крупные города России:**
		- о **Москва**
		- о **Санкт-Петербург**
	- **Крупные города Украины:**

# о **Киев**

# **Вариант 5**

*Список покупок:*

**1 Продукты:**

**о Хлеб**

- **черный**
- **белый**

**о Молоко 2 Хозтовары:**

**• Гель для стирки**

3. Написать HTML-код страницы, включающей форму:

# **Варианты заданий:**

1. Написать HTML-код страницы, включающей форму «Группа» с полями: ФИО, Возраст, Адрес. Создайте кнопки «Отправить/Очистить» и переключатель, определяющий студента как успевающего или неуспевающего.

2. Написать HTML-код страницы, включающей форму «Склад» с полями: Наименование товара, Количество, Цена за ед., Дата поставки. Организуйте в форме кнопки «Отправить/Очистить», элементы типа Флажок для выбора товаров, которые находятся на складе.

3. Написать HTML-код страницы, включающей форму «Фирма» с текстовыми полями: ФИО работника, Отдел, Должность, Образование; кнопками «Отправить/Сброс» и переключателями, определяющих среднее или высшее образование.

4. Написать HTML-код страницы, включающей форму «Колледж» с полями: Преподаватель, Кафедра, Дисциплина. Создайте кнопки «Отправить/Очистить» и переключатель, определяющий преподавателя как работающего в штате или как совместителя.

5. Написать HTML-код страницы, включающей форму «Регистрация» с полями: ФИО, Возраст, Адрес, многострочное поле для анкеты посетителя. Создайте кнопки «Отправить/Очистить» и переключатель, определяющий пол.

# 4. Создайте HTML-документ с помощью стилей

**Вариант 1**

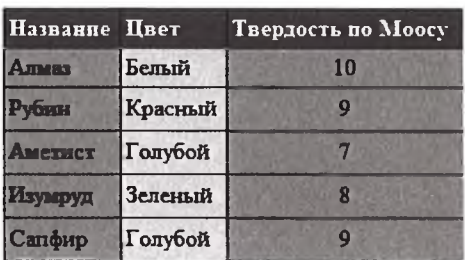

# **Вариант 2**

Диаграммы: основные понятия и гермины **Одно из основных свойств, которое сделало Microsoft Excel мощным деловым пакетом - это возможность отображать числовые данные в виде полноцветных, легких для понимания диаграмм. Excel предоставляет широкий диапазон стандартных типов диаграмм научного и делового назначения, каждый из которых имеет несколько вариантов.\_\_\_\_\_\_ '**

# Вариант 3

#### Информационная система (ИС) -

это совокупность значительного объема информации которая структурировано храниться внутри системы и программного обеспечения (10) выполняющего обработку этой информации по некоторым нетоивиальным апгоритмам.

#### Процесс создания ИС состоит из следующих этапов:

- Проектирование и создание таблиц для хранения данных и связей между созданными таблицами,
- Ввод данных

Разработка эпементов программного обеспечения, предназначенных для просмотра, редактирования и ввода информации

### Вариант 4

Списки нумерованные

- Типы операционных систем
- 1. MS DOS
- 2. Windows  $3$   $\overline{\phantom{0}}$   $\overline{\phantom{0}}$
- 4. UNIX
- 5. MacOS
- 6. Free BSD

# Вариант 5

#### Форматирование списков

Списки определений

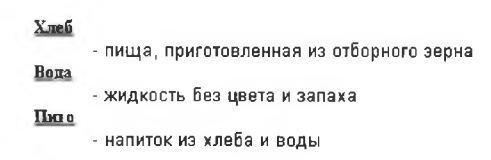

# ПРОМЕЖУТОЧНАЯ АТТЕСТАЦИЯ по дисциплине Информационные технологии

#### 1. Оцениваемые компетенции ОК-01, ОК-02, ОК-04, ОК-05, ОК-09, ОК-10.

2. Вид аттестации дифференцированный зачет

# 3. Методические материалы, определяющие процедуру оценивания знаний, умений, характеризующие этапы формирования компетенций

Промежуточная аттестация студентов по дисциплине «Информационные технологии» проводится в соответствии с ОПОП и является обязательной.

Инструментом измерения сформированности компетенций являются зачтенные письменные опросы и компьютерное тестирование, отчеты по практическим работам. Обучающийся сдает дифференцированный зачет, если присутствуют все указанные элементы.

В случае наличия учебной задолженности, обучающийся самостоятельно выполняет практические работы, оформляет по ним отчет, сдает тестовые варианты по темам дисциплины.

Для подготовки к тесту-зачету по дисциплине «Информационные технологии» студенты помимо лекционного материала, самостоятельно повторяют контрольные вопросы.

#### Контрольные вопросы по темам дисциплины

- 1. Суть понятия информации.
- 2. Информационная технология и ее содержание.
- 3. Классификация информационных технологий.
- 4. Виды обеспечения информационных технологий.
- 5. Основные фазы (поколения) эволюции информационных технологий.
- 6. Классификация информационных технологий.
- 7. Виды обеспечения информационных технологий.
- 8. Виды информационных технологий.
- 9. Структура информационных технологий.
- 10. Процессы информационных технологий.
- 11. Формы адекватности информации.
- 12. Меры информации.
- 13. Качество информации. Показатели качества.
- 14. Системы кодирования информации.
- 15. Основные компоненты информационной технологии обработки данных.
- 16. Автоматизация офиса.
- 17. Классификация пакетов прикладных программ.
- 18. Пакет прикладных программ общего назначения.
- 19. Назначение и функциональные возможности текстового процессора MS Word.
- 20. Редактирование и форматирование документа в MS Word.
- 21. Стили. Определение. Назначение.
- 22. Гиперссылки. Определение. Виды (внутренняя, внешняя). Создание.
- 23. Назначение и функциональные возможности табличного процессора MS Excel.
- 24. Адресация в MS Excel.
- 25. MS Excel. Работа с диаграммами.
- 26. Создание списка в MS Excel. Ввод данных в список. Сортировка.
- 27. Формулы в MS Excel.
- 28. Объекты электронной таблицы.
- 29. Поиск данных с помощью автофильтра в MS Excel.
- 30. Поиск данных с помощью расширенного фильтра в MS Excel.
- 31. Создание промежуточных итогов в MS Excel.
- 32. Понятие сводной таблицы. Создание сводной таблицы в MS Excel.
- 33. Создание макросов в MS Excel.
- 34. MS PowerPoint. Основные типы презентаций
- 35. Технология разработки презентации